# **CryptoWall**

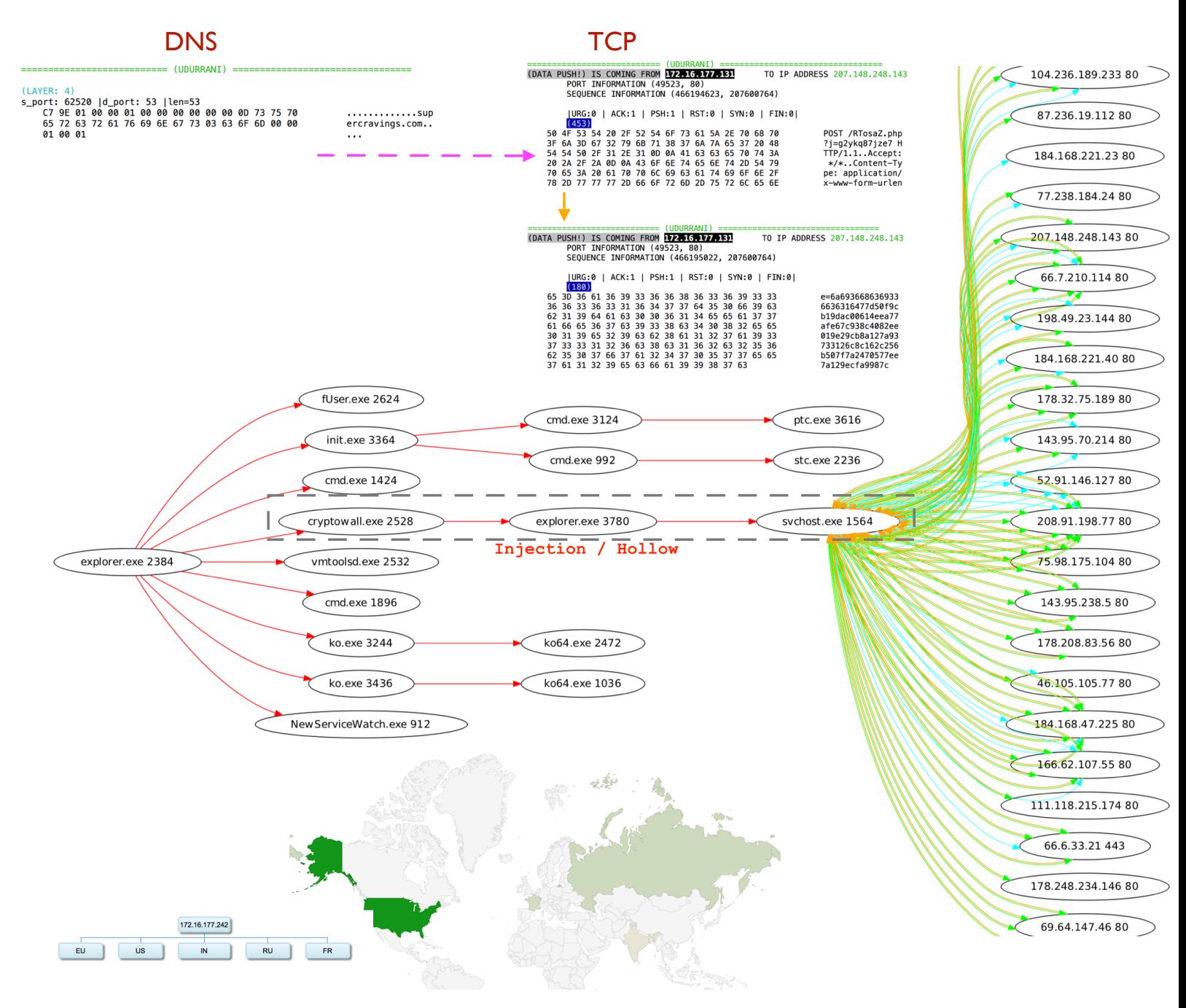

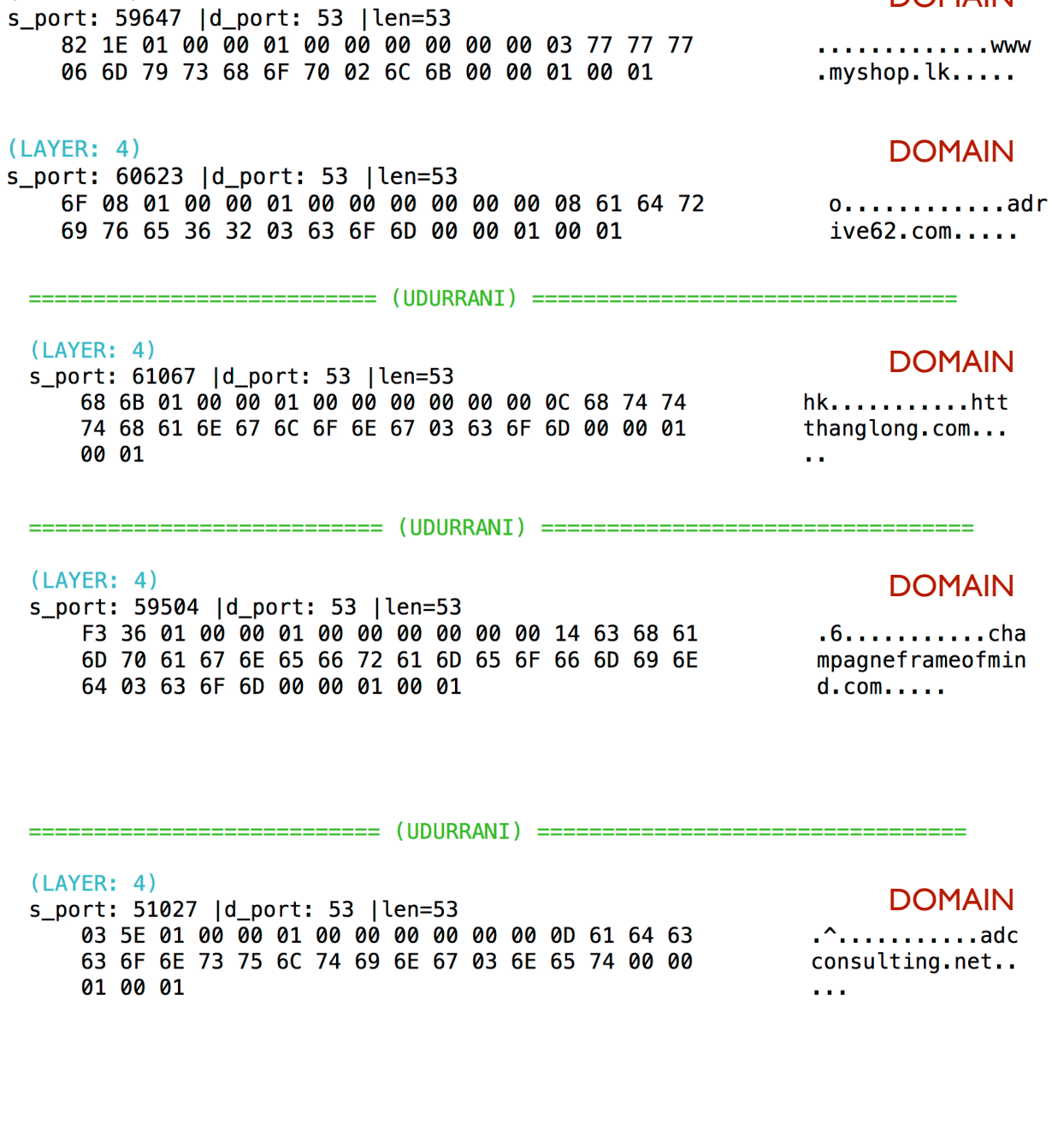

 $(LAYER: 4)$ 

==========================(UDURRANI)=================================

## $(LAYER: 4)$ s\_port: 64908 |d\_port: 53 |len=53 A1 60 01 00 00 01 00 00 00 00 00 00 14 72 6F 79<br>61 6C 73 62 6F 6F 73 74 65 72 73 67 62 62 61 6C 6C 03 63 6F 6D 00 00 01 00 01

 $\ddotsc$  ................ alsboostersgbbal  $l.com \ldots$ 

**DOMAIN** 

**DOMAIN** 

a.

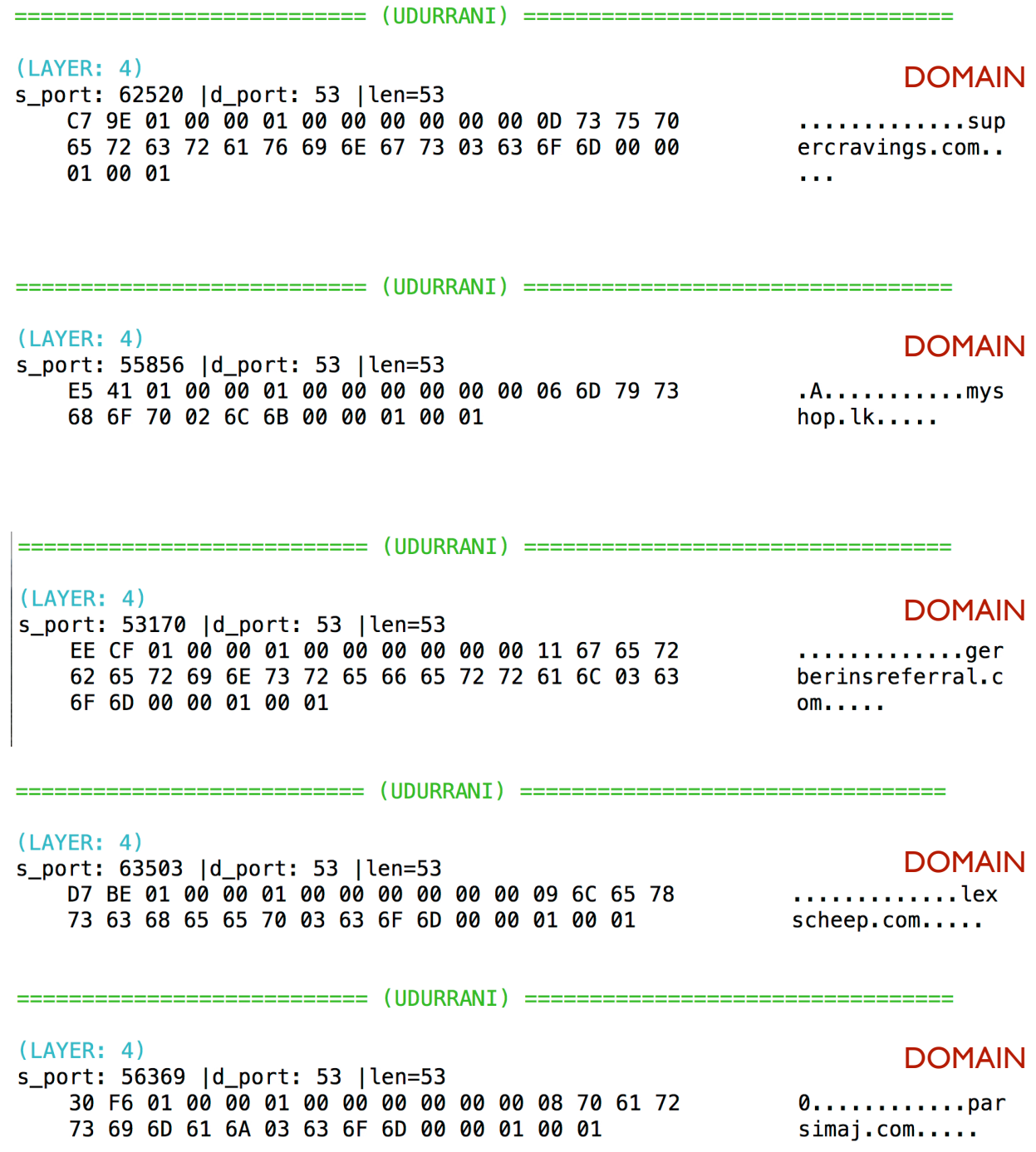

#### $(LAYER: 4)$

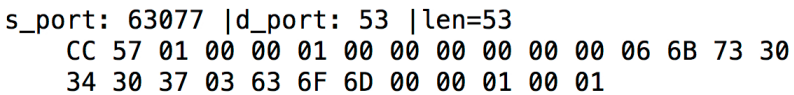

#### $(LAYER: 4)$

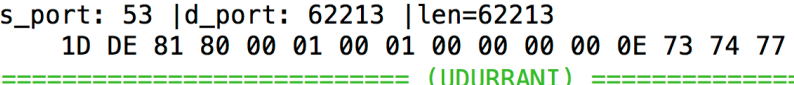

#### $(LAYER: 4)$

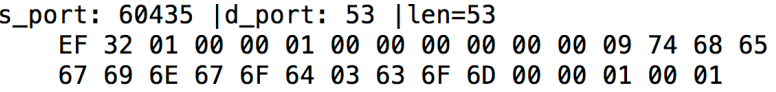

77 77 2E 70 61 72 73 69 6D 61 6A 2E 63 6F 6D 2F 25 64 39 25 62 65 25 64 38 25 62 31 25 64 39 25 38 38 25 64 61 25 39 38 25 64 39 25 38 37 2D 25 64 39 25 38 37 25 64 38 25 61 37 25 64 62 25 38 63 2D 25 64 38 25 61 37 25 64 38 25 61 63 25 64 38 25 62 31 25 64 38 25 61 37 2D 25 64 38 25 62 34 25 64 38 25 61 66 25 64 39 25 38 37 2D 25 64 39 25 38 36 25 64 39 25 38 35 25 64 38 25 61 37 2D 25 64 62 25 62 39 25 64 62 25 62 34 2D 25 64 62 25 62 39 25 64 62 25 62 35 2F 25 64 38 25 61 37 25 64 38 25 61 63 25 64 38 25 62 31 25 64 38 25 61 37 25 64 62 25 38 63 2D 25 64 38 25 61 61 25 64 38 25 61 37 25 64 38 25 61 38 25 64 39 25 38 34 25 64 39 25 38 38 2D 25 64 61 25 61 39 25 64 38 25 61 37 25 64 39 25 38 35 25 64 39 25 62 65 25 64 39 25 38 38 25 64 38 25 62 32 25 64 62 25 38 63 25 64 38 25 61 61 2D 25 64 39 25 38 32 25 64 38 25 62 31 25 64 62 25 38 63 25 64 38 25

## **DOMAIN**

.W...........ks0  $407$ .com.....

#### ...?.........stw \_\_\_\_\_\_\_\_\_\_\_\_\_\_\_\_\_\_\_\_\_\_

## **DOMAIN**

 $.2.$ ..........the  $gingod.com$ ....

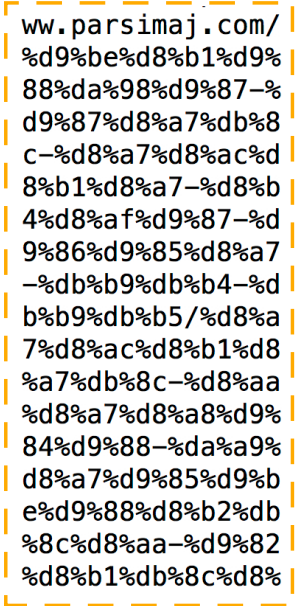

# IP Addresses

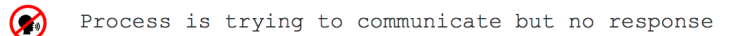

Process is communicating

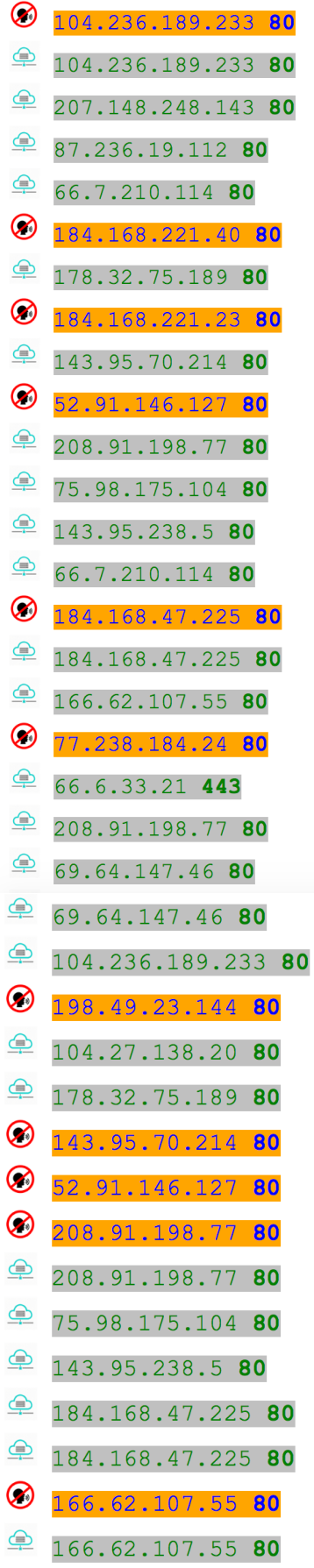

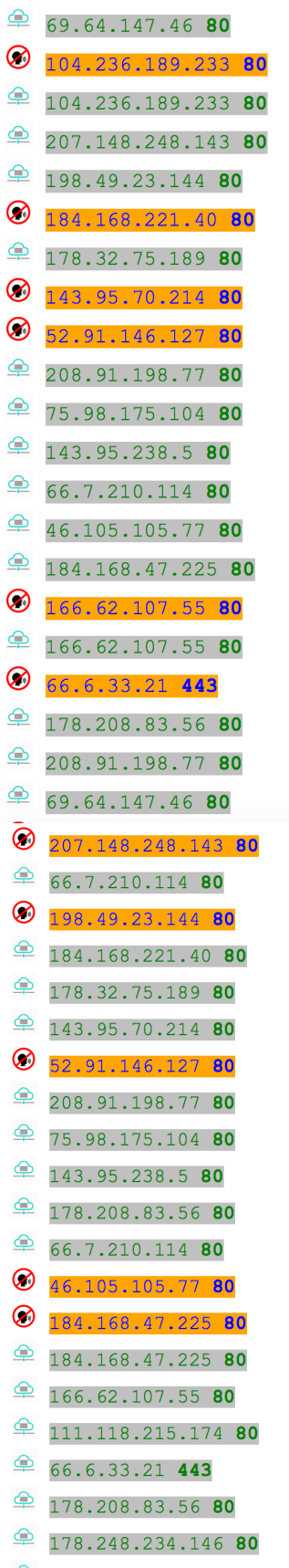

#### **LOADED MODULES:**

```
C:\Windows\syswow64\svchost.exe [ 0x00330000 ] 
C:\Windows\SysWOW64\ntdll.dll [ 0x773F0000 ] 
C:\Windows\syswow64\kernel32.dll [ 0x75170000 ] 
C:\Windows\syswow64\KERNELBASE.dll [ 0x75270000 ] 
C:\Windows\syswow64\msvcrt.dll [ 0x76920000 ] 
C:\Windows\SysWOW64\sechost.dll [ 0x76BF0000 ] 
C:\Windows\syswow64\RPCRT4.dll [ 0x76530000 ] 
C:\Windows\syswow64\SspiCli.dll [ 0x74F60000 ] 
C:\Windows\syswow64\CRYPTBASE.dll [ 0x74F50000 ] 
C:\Windows\syswow64\advapi32.dll [ 0x769D0000 ] 
C:\Windows\syswow64\user32.dll [ 0x752C0000 ] 
C:\Windows\syswow64\GDI32.dll [ 0x76410000 ] 
C:\Windows\syswow64\LPK.dll [ 0x76260000 ] 
C:\Windows\syswow64\USP10.dll [ 0x76B50000 ] 
C:\Windows\system32\IMM32.DLL [ 0x753C0000 ] 
C:\Windows\syswow64\MSCTF.dll [ 0x76A80000 ] 
C:\Windows\syswow64\ole32.dll [ 0x76620000 ] 
C:\Windows\syswow64\wininet.dll [ 0x76EF0000 ] 
C:\Windows\syswow64\SHLWAPI.dll [ 0x755B0000 ] 
C:\Windows\syswow64\Normaliz.dll [ 0x773C0000 ] 
C:\Windows\syswow64\urlmon.dll [ 0x762D0000 ] 
C:\Windows\syswow64\OLEAUT32.dll [ 0x764A0000 ] 
C:\Windows\syswow64\CRYPT32.dll [ 0x74FC0000 ] 
C:\Windows\syswow64\MSASN1.dll [ 0x76A70000 ] 
C:\Windows\syswow64\iertutil.dll [ 0x76C10000 ] 
C:\Windows\syswow64\CRYPTSP.dll [ 0x748C0000 ] 
C:\Windows\system32\rsaenh.dll [ 0x74880000 ] 
C:\Windows\WinSxS\x86_microsoft.windows.common-
controls_6595b64144ccf1df_6.0.7600.16385_none_421189da2b7fabfc\c
omctl32.dll [ 0x748F0000 ] 
C:\Windows\syswow64\SHELL32.dll [ 0x75610000 ] 
C:\Windows\syswow64\profapi.dll [ 0x748E0000 ] 
C:\Windows\syswow64\ws2_32.DLL [ 0x76280000 ] 
C:\Windows\syswow64\NSI.dll [ 0x762C0000 ] 
C:\Windows\syswow64\dnsapi.DLL [ 0x73D00000 ] 
C:\Windows\syswow64\iphlpapi.DLL [ 0x74D50000 ] 
C:\Windows\syswow64\WINNSI.DLL [ 0x74D80000 ] 
C:\Windows\syswow64\RASAPI32.dll [ 0x72F30000 ] 
C:\Windows\syswow64\rasman.dll [ 0x73290000 ] 
C:\Windows\syswow64\rtutils.dll [ 0x73B10000 ] 
C:\Windows\syswow64\sensapi.dll [ 0x73A40000 ] 
C:\Windows\system32\NLAapi.dll [ 0x73780000 ] 
C:\Windows\syswow64\rasadhlp.dll [ 0x73280000 ]
```

```
C:\Windows\System32\mswsock.dll [ 0x73BA0000 ] 
C:\Windows\System32\winrnr.dll [ 0x73270000 ] 
C:\Windows\system32\napinsp.dll [ 0x731A0000 ] 
C:\Windows\system32\pnrpnsp.dll [ 0x730B0000 ] 
C:\Windows\system32\wshbth.dll [ 0x73180000 ] 
C:\Windows\System32\wshtcpip.dll [ 0x73C10000 ] 
C:\Windows\System32\wship6.dll [ 0x730A0000 ] 
C:\Windows\System32\fwpuclnt.dll [ 0x72E30000 ] 
C:\Windows\syswow64\CLBCatQ.DLL [ 0x750E0000 ] 
C:\Windows\System32\netprofm.dll [ 0x728D0000 ]
C:\Windows\syswow64\RpcRtRemote.dll [ 0x73090000 ] 
C:\Windows\System32\npmproxy.dll [ 0x73080000 ] 
C:\Windows\syswow64\ntmarta.dll [ 0x74850000 ] 
C:\Windows\syswow64\WLDAP32.dll [ 0x76E10000 ] 
C:\Windows\syswow64\VERSION.dll [ 0x73190000 ] 
C:\Windows\syswow64\USERENV.dll [ 0x73BE0000 ] 
C:\Windows\syswow64\wintrust.dll [ 0x75580000 ] 
C:\Windows\syswow64\schannel.DLL [ 0x73C70000 ] 
C:\Windows\syswow64\credssp.dll [ 0x728B0000 ] 
C:\Windows\syswow64\secur32.dll [ 0x728A0000 ] 
C:\Windows\syswow64\ncrypt.dll [ 0x72860000 ] 
C:\Windows\syswow64\bcrypt.dll [ 0x73A90000 ] 
C:\Windows\SysWOW64\bcryptprimitives.dll [ 0x73A50000 ] 
C:\Windows\syswow64\GPAPI.dll [ 0x72840000 ] 
C:\Windows\syswow64\cryptnet.dll [ 0x72820000 ] 
C:\Windows\syswow64\Cabinet.dll [ 0x74330000 ] 
C:\Windows\syswow64\DEVRTL.dll [ 0x74320000 ] 
C:\Windows\syswow64\peerdist.dll [ 0x74C20000 ] 
C:\Windows\syswow64\AUTHZ.dll [ 0x74C60000 ]
```